**How to transfer photos from external hard drive**

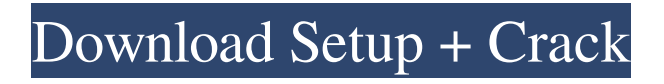

# **How To Download Photoshop To External Drive Crack With Product Key For Windows**

The programs discussed in this book have been tested thoroughly for Windows and Mac. However, it's possible that there are differences between them that you'll need to be aware of. Layers The main part of a picture that you want to manipulate is a layer. Layers can be thought of as a flexible, stackable sheet that has a series of properties. For example, you can move a layer by moving it in the stacking order of the layers, and you can change any property of a layer except the filter. You can edit a layer just as you can any other piece of an image. For example, you can change the color of a layer by editing the layer itself. You can also combine layers and create a new layer by using the Merge tool.

#### **How To Download Photoshop To External Drive Crack [Updated-2022]**

These sites sell apps and plugins for Photoshop Elements as well. For more beginner apps, visit here. 1. Every Frame A Beauty Website: everyframeabey.com/product/ Features: 60+ effects, shadow, erasing, sharpen, filtration, HDR, split toning, green screen Price: \$19.99 To make every photo look like it was taken with a professional camera, use Every Frame A Beauty. It lets you achieve everything from classic film-style lightening to surreal-looking surreal effects. EveryFrameABeauty includes many filters and editing tools that will give your photos a professional look. Before I discovered Every Frame A Beauty, I had a lot of problems capturing a great image. Since I only had a point and shoot, I had to try and get amazing exposures with manual settings. It was very challenging. This app helps you achieve your vision, come out with a creative picture of your own. You will love the results! Download it now. 2. ACDSee Image Studio Pro Website: acdsee.com/product/tutorials/image-studio-protutorials/ Features: crop, rotate, resize, remove red eye, merge photos, add special effects, even more Price: \$89.99 (\$40/year) You can choose from a multitude of themes to give the images on your computer a unique look. Crop, rotate and resize your images in seconds. ACDSeeImageStudioPro has an excellent feature called "Merge Photos," which enables you to combine several photos taken at different locations or dates into one image. It can remove the red eye and unwanted glare from your pictures. And, it also offers color correction tools. Create stunning photos with this amazing software. It is inexpensive, yet offers a myriad of tools. 3. Adobe Photoshop Website: photoshop.adobe.com Features: bitmap, vector, color, text, spot, perspective, shadows, highlights, gradients, exposure, lighing, layer, layers, raster, adjustment, tools, many other Price: \$19.99 Photoshop is the professional version of the famous editing software used for making art and graphic design. It is the most popular professional photo editing software available. It lets you retouch, enhance, 05a79cecff

## **How To Download Photoshop To External Drive Crack+**

Q: Get node from xpath for php Hi I have a problem trying to get the node for xpath. I have managed to get it working using DOM. Please correct me if I am wrong, but when I use xpath i should think I can take the value of the node. What I currently have: \$searchText = 'abc'; \$dom = new DOMDocument(); @\$dom->loadHTMLFile(''); \$xpath = new DOMXPath(\$dom); \$counter = 0; foreach (\$xpath->query('//\*[contains(text(), "'. \$searchText.'")]') as \$clicked) { \$clickValue = \$clicked->nodeValue; \$counter++; } echo \$clickValue; Outputted from above code is: Output is what I expect. But the question I have is: How do I get the node value from xpath. I tried this but it returns false:  $\text{Scounter} = 0$ ; foreach (\$xpath->query('//\*[contains(text(), "'. \$searchText.'")]') as \$clicked) { \$clickValue = \$clicked->nodeValue; \$counter++; } echo \$clickValue; A: You can use domxpath::evaluate to get the value of any element. //\*[contains(text(), '". \$searchText.'")] would give you an array of element nodes. That can be turned into a string with something like: \$nodes = array(); foreach (\$xpath->query('//\*[contains(text(), "'. \$searchText.'")]') as \$clicked) { \$nodes[] = \$clicked->nodeValue; } \$nodeValue = implode(', ', \$nodes); Alternatively, you could use XPath directly to

### **What's New In?**

Antique: Here I am wearing old antiques. I know guys out there will be like "hey what the hell is she wearing" it's from an old picture of me from 1993 wearing Viva House. When I first got my Viva House its black and was a heavy thick feeling.I really never liked it that much but I wore it for a couple of months. I got tired of it in 1994 or so and so I started wearing a black hat. So I started looking for old hats and found some hats at the Mercantile National in San Diego that I loved. "Hey ya'll how're you doin' ohh snap it's our girl here and hey ya'll what ya'll thinkin' bitch we want you to look at these hats" ya know how it goes but I was like yeah. So I got a few hats that I liked for a couple of years and then I went through a real hat phase and saw that I liked how they played with color and style. So now I wear all kinds of hats and they're all my hats. I like how they change and how they transform me and whatnot and how there style matches who I am today. So all in all I am married with 6 kids who inspired me to want to have a baby and so it's really come full circle. And so now I have a baby, a growing baby and a beautiful baby, the mother of all.So it's really cool to be out here talking about it all. I was in the baby section of the store that I found it all in. I walked in and looked through the hats. They had some hats from the 40's, 50's, 60's and I just started checking them out. "Oh my gosh I love these hats" and then I found my hat and I was like "Oh my god this is it I love it" so I took it and I took it and I tried it on. I put it on and I went I'm wearing this hat! I look in the mirror it's 9:55am. I am ready to go to work. I am beautiful! I am a beautiful person when I wear my hat. I don't know if people can see it but I can definitely see it. So I came to this hat store and I was like oh my gosh the most beautiful hat and they said no sorry. Then I got here and I was like oh my god this is the most beautiful hat. I guess all

# **System Requirements For How To Download Photoshop To External Drive:**

Minimum: OS: Windows 7, 8, 8.1, or 10 Processor: Intel Core 2 Duo E6600, 3.4 GHz or AMD Phenom II X4 945, 3.0 GHz RAM: 2 GB Graphics: Intel HD Graphics 3000 or AMD Radeon HD 5000 or better Hard Drive: 60 GB Network: Broadband Internet connection Sound Card: DirectX Compatible Sound Card Recommended:

[https://fathomless-bastion-51181.herokuapp.com/free\\_downloadable\\_photoshop\\_shapes.pdf](https://fathomless-bastion-51181.herokuapp.com/free_downloadable_photoshop_shapes.pdf) [https://pzn.by/wp-content/uploads/2022/07/adobe\\_photoshop\\_70\\_full\\_version.pdf](https://pzn.by/wp-content/uploads/2022/07/adobe_photoshop_70_full_version.pdf) <https://kramart.com/adobe-photoshop-7-0-0-1/> <https://instafede.com/photoshop-portable-cs6-keygen-exe-64-bit-windows/> <https://ota.com/system/files/webform/dapkal647.pdf> [https://www.cad2parts.com/wp-content/uploads/2022/07/Photoshop\\_Express\\_\\_Photo\\_Editor.pdf](https://www.cad2parts.com/wp-content/uploads/2022/07/Photoshop_Express__Photo_Editor.pdf) <https://sitandbreaktheice.org/photoshop-best-free-image-editor/> [https://jomshopi.com/30bd44cc13fa7a30ad813cde1638c46c0edaa38936cbedbaaec9e88888dcad22year30bd44cc13fa7a30ad81](https://jomshopi.com/30bd44cc13fa7a30ad813cde1638c46c0edaa38936cbedbaaec9e88888dcad22year30bd44cc13fa7a30ad813cde1638c46c0edaa38936cbedbaaec9e88888dcad22/30bd44cc13fa7a30ad813cde1638c46c0edaa38936cbedbaaec9e88888dcad22monthnum30bd44cc13fa7a30ad813cde1638c46c0edaa38936cbedbaaec9e88888dcad22/30bd44cc13fa7a30ad813cde1638c46c0edaa38936cbedbaaec9e88888dcad22day30bd44cc13fa7a30ad813cde1638c46c0edaa38936cbedbaaec9e88888dcad22/30bd44cc13fa7a30ad813cde1638c46c0edaa38936cbedbaaec9e88888dcad22postname30bd44cc13fa7a30ad813cde1638c46c0edaa38936cbedbaaec9e88888dcad22/) [3cde1638c46c0edaa38936cbedbaaec9e88888dcad22/30bd44cc13fa7a30ad813cde1638c46c0edaa38936cbedbaaec9e88888dcad](https://jomshopi.com/30bd44cc13fa7a30ad813cde1638c46c0edaa38936cbedbaaec9e88888dcad22year30bd44cc13fa7a30ad813cde1638c46c0edaa38936cbedbaaec9e88888dcad22/30bd44cc13fa7a30ad813cde1638c46c0edaa38936cbedbaaec9e88888dcad22monthnum30bd44cc13fa7a30ad813cde1638c46c0edaa38936cbedbaaec9e88888dcad22/30bd44cc13fa7a30ad813cde1638c46c0edaa38936cbedbaaec9e88888dcad22day30bd44cc13fa7a30ad813cde1638c46c0edaa38936cbedbaaec9e88888dcad22/30bd44cc13fa7a30ad813cde1638c46c0edaa38936cbedbaaec9e88888dcad22postname30bd44cc13fa7a30ad813cde1638c46c0edaa38936cbedbaaec9e88888dcad22/) [22monthnum30bd44cc13fa7a30ad813cde1638c46c0edaa38936cbedbaaec9e88888dcad22/30bd44cc13fa7a30ad813cde1638c4](https://jomshopi.com/30bd44cc13fa7a30ad813cde1638c46c0edaa38936cbedbaaec9e88888dcad22year30bd44cc13fa7a30ad813cde1638c46c0edaa38936cbedbaaec9e88888dcad22/30bd44cc13fa7a30ad813cde1638c46c0edaa38936cbedbaaec9e88888dcad22monthnum30bd44cc13fa7a30ad813cde1638c46c0edaa38936cbedbaaec9e88888dcad22/30bd44cc13fa7a30ad813cde1638c46c0edaa38936cbedbaaec9e88888dcad22day30bd44cc13fa7a30ad813cde1638c46c0edaa38936cbedbaaec9e88888dcad22/30bd44cc13fa7a30ad813cde1638c46c0edaa38936cbedbaaec9e88888dcad22postname30bd44cc13fa7a30ad813cde1638c46c0edaa38936cbedbaaec9e88888dcad22/) [6c0edaa38936cbedbaaec9e88888dcad22day30bd44cc13fa7a30ad813cde1638c46c0edaa38936cbedbaaec9e88888dcad22/30bd](https://jomshopi.com/30bd44cc13fa7a30ad813cde1638c46c0edaa38936cbedbaaec9e88888dcad22year30bd44cc13fa7a30ad813cde1638c46c0edaa38936cbedbaaec9e88888dcad22/30bd44cc13fa7a30ad813cde1638c46c0edaa38936cbedbaaec9e88888dcad22monthnum30bd44cc13fa7a30ad813cde1638c46c0edaa38936cbedbaaec9e88888dcad22/30bd44cc13fa7a30ad813cde1638c46c0edaa38936cbedbaaec9e88888dcad22day30bd44cc13fa7a30ad813cde1638c46c0edaa38936cbedbaaec9e88888dcad22/30bd44cc13fa7a30ad813cde1638c46c0edaa38936cbedbaaec9e88888dcad22postname30bd44cc13fa7a30ad813cde1638c46c0edaa38936cbedbaaec9e88888dcad22/) [44cc13fa7a30ad813cde1638c46c0edaa38936cbedbaaec9e88888dcad22postname30bd44cc13fa7a30ad813cde1638c46c0edaa3](https://jomshopi.com/30bd44cc13fa7a30ad813cde1638c46c0edaa38936cbedbaaec9e88888dcad22year30bd44cc13fa7a30ad813cde1638c46c0edaa38936cbedbaaec9e88888dcad22/30bd44cc13fa7a30ad813cde1638c46c0edaa38936cbedbaaec9e88888dcad22monthnum30bd44cc13fa7a30ad813cde1638c46c0edaa38936cbedbaaec9e88888dcad22/30bd44cc13fa7a30ad813cde1638c46c0edaa38936cbedbaaec9e88888dcad22day30bd44cc13fa7a30ad813cde1638c46c0edaa38936cbedbaaec9e88888dcad22/30bd44cc13fa7a30ad813cde1638c46c0edaa38936cbedbaaec9e88888dcad22postname30bd44cc13fa7a30ad813cde1638c46c0edaa38936cbedbaaec9e88888dcad22/) [8936cbedbaaec9e88888dcad22/](https://jomshopi.com/30bd44cc13fa7a30ad813cde1638c46c0edaa38936cbedbaaec9e88888dcad22year30bd44cc13fa7a30ad813cde1638c46c0edaa38936cbedbaaec9e88888dcad22/30bd44cc13fa7a30ad813cde1638c46c0edaa38936cbedbaaec9e88888dcad22monthnum30bd44cc13fa7a30ad813cde1638c46c0edaa38936cbedbaaec9e88888dcad22/30bd44cc13fa7a30ad813cde1638c46c0edaa38936cbedbaaec9e88888dcad22day30bd44cc13fa7a30ad813cde1638c46c0edaa38936cbedbaaec9e88888dcad22/30bd44cc13fa7a30ad813cde1638c46c0edaa38936cbedbaaec9e88888dcad22postname30bd44cc13fa7a30ad813cde1638c46c0edaa38936cbedbaaec9e88888dcad22/) <http://bademligardensuit.com/2022/07/01/photoshop-2-0-for-pc-download/>

<https://wmich.edu/system/files/webform/photoshop-scape-free-download.pdf>

[https://www.sensoragencia.com/wp-content/uploads/2022/07/download\\_adobe\\_photoshop\\_cs4\\_for\\_free.pdf](https://www.sensoragencia.com/wp-content/uploads/2022/07/download_adobe_photoshop_cs4_for_free.pdf)

[https://www.cameraitacina.com/en/system/files/webform/feedback/download-the-adobe-photoshop-for-windows-7\\_0.pdf](https://www.cameraitacina.com/en/system/files/webform/feedback/download-the-adobe-photoshop-for-windows-7_0.pdf)

<https://louistomlinsonfrance.com/wp-content/uploads/2022/07/gottgayn.pdf>

[https://208whoisgreat.com/wp-content/uploads/2022/07/Icon\\_set\\_consisting\\_of\\_50\\_flat\\_geometric\\_shapes\\_for\\_finding\\_ways\\_t](https://208whoisgreat.com/wp-content/uploads/2022/07/Icon_set_consisting_of_50_flat_geometric_shapes_for_finding_ways_to_decorate_the_images_wi.pdf) [o\\_decorate\\_the\\_images\\_wi.pdf](https://208whoisgreat.com/wp-content/uploads/2022/07/Icon_set_consisting_of_50_flat_geometric_shapes_for_finding_ways_to_decorate_the_images_wi.pdf)

<https://solaceforwomen.com/100-snow-windows-humdrum-genuine-windows-7-free-snowy-brushes/>

<http://stashglobalent.com/?p=34055>

<https://juliepetit.com/installing/>

<https://cryptic-depths-93576.herokuapp.com/varnbrea.pdf>

[https://nilepharmafood.com/wp-content/uploads/2022/07/adobe\\_photoshop\\_cs6\\_download\\_macos.pdf](https://nilepharmafood.com/wp-content/uploads/2022/07/adobe_photoshop_cs6_download_macos.pdf)

<https://coopdespensasolidaria.com/how-to-download-photoshop-text-pdf-4-7-pages/>